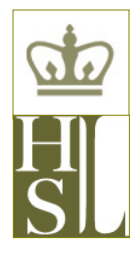

# CUMC LIBRARY & COMPUTING NEWS

 Augustus C. Long Health Sciences Library Columbia University Medical Center

AMAZING THINGS ARE HAPPENING HERE!

VOLUME 13, NUMBER 2/3 FEBRUARY/MARCH 2014

# **RESOURCE SPOTLIGHT**

### **HISTORY OF HEALTH SCIENCES - UPCOMING LECTURE**

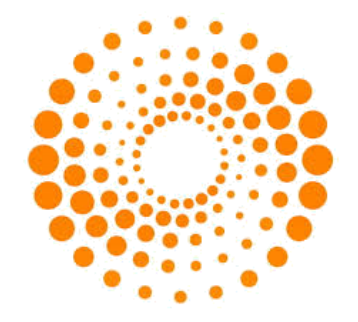

**Web of Science** gets a facelift. Try the enhanced interface at <http://tiny.cc/6vtadx>

# **VOXgOV**

 *Voxgov* is a discovery platform with a wealth of analytics providing fast and reliable access to unfiltered original source news, media and information direct from all branches of the United States Federal Government.

The platform offers primary, advanced and Boolean searching options, as well as a comparative search and browsing features. No login is required for searching, but users need to create an account to save searches and documents through *Myvoxgov*.

You may access *voxgov* at:

I

#### <http://tiny.cc/afsadx>

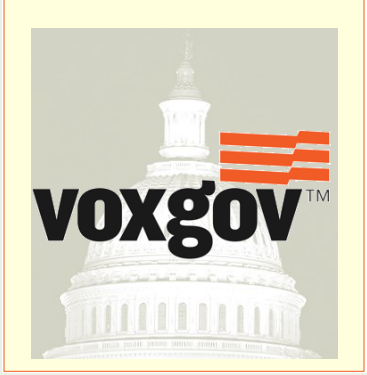

Coordinator of Public Services, History of Medicine Division, National Library of Medicine.

**Stephen J. Greenberg, MSLS, PhD,** 

**Ink and Silver: Medicine, Photography, and the Printed Book, 1845-1880**

The use of photography in medicine in the  $19<sup>th</sup>$ century has long attracted the interest of historians; however, far too often, individual images have been made to stand alone, far removed from their original context, and therefore mysterious to the viewer.

Why were these pictures taken? Who saw them? Were they meant for private study or professional publication? How did they reflect the techniques and aesthetics of the rest of contemporary photography? Most importantly, how, in a purely technical sense, did one produce and publish medical photographs in the 19th century?

Dr. Greenberg will address the use of photography in 19th century printed medical books, both from technological and aesthetic viewpoints, using the vast photographic resources of the National Library of Medicine to highlight milestones in the history of medical photography, and to explain how they were presented to the viewer.

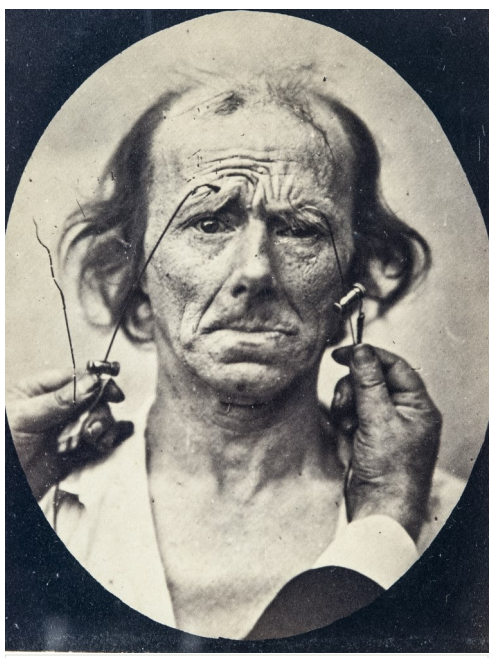

From G.-B. Duchenne, Mecanisme de la Physionomie Humaine (Paris, 1862)

**Thursday, April 3, 2014** Refreshments 5:30 PM - Lecture 6:00 PM. **Russ Berrie Pavilion, Room 1** 1150 St. Nicholas Ave @ 168th St. Sponsored by the Health Sciences Library Free & Open to the Public

# **TWO EXHIBITS NOW ON DISPLAY IN HAMMER**

 Two exhibits are currently on display in the Hammer Teaching and Learning Center: one, entitled *[Andreas Vesalius: The Founder of Modern](http://library.cumc.columbia.edu/andreas-vesalius-founder-modern-anatomy-1514-2014)  [Anatomy, 1514-2014](http://library.cumc.columbia.edu/andreas-vesalius-founder-modern-anatomy-1514-2014)*, is timed to coincide with the 500th anniversary of Vesalius's birth later this year, and draws upon the Health Sciences Library's strong holdings in the history of anatomy and especially in works of Andreas Vesalius (1514 -1564). The exhibit, curated by Stephen Novak, Head, Archives and Special Collections, is located on Lower Level 2 of Hammer Building with two additional cases on Lower Level 1 near the entrance to the Quiet Study Room.

The other exhibit, called *[Opening Doors: Contem](http://library.cumc.columbia.edu/opening-doors-contemporary-african-american-academic-surgeons)[porary African-American Academic Surgeons](http://library.cumc.columbia.edu/opening-doors-contemporary-african-american-academic-surgeons)*, is part of the National Library of Medicine's (NLM) traveling exhibition program, *Opening Doors*. It highlights four prominent African-American surgeons and examines their roles as educators, healers, and pioneers. It will be on view on the lobby level of Hammer in the Health Sciences Library from March 17 to April 26, 2014.

 Both exhibits are open to holders of Columbia University or New York Presbyterian identification cards. Learn more at: <http://tiny.cc/m4oadx>

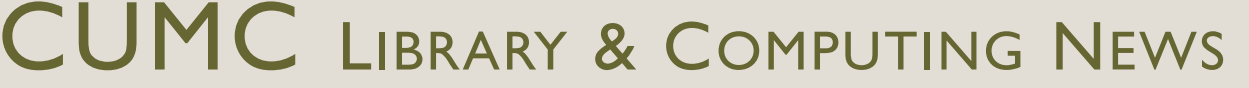

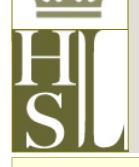

 Augustus C. Long Health Sciences Library Columbia University Medical Center Page 2

AMAZING THINGS ARE HAPPENING HERE!

# **CHECK & MANAGE YOUR E-MAIL QUOTA**

CUMC Exchange email accounts – those ending in  $(a)$ cumc.columbia.edu – have a default quota of 1 GB. The quota includes all account data that is stored on the Exchange servers, which include not just email messages but any attachments, calendar entries and contacts. While we would love to give everyone unlimited space, it is necessary to set a limit to make sure that there is enough room on the servers for all CUMC email accounts.

 If you are getting close to your quota, Exchange will send automatic messages to let you know how much space you are using and remind you to free up space by removing or archiving information. It is easy to check your quota, permanently delete unneeded data, and save messages on your computer rather than the servers.

 To check your quota, log in to Web Outlook at [http://tiny.cc/ajjxcx](https://mail.cumc.columbia.edu/owa) Hover your cursor over your name; a window will appear showing how much space you are using. If you have been deleting messages, check periodically to make sure they are not still being stored in a Deleted Items folder If you have Outlook set up on your computer just right-click on the folder and select Empty Folder from the menu that appears. Check Outlook's options to adjust how deleted messages are permanently removed if you want this to happen automatically or more frequently.

 Archiving is simply a way to move messages and other account data off of the server and onto your main computer. They will still appear in Outlook on your computer but will not be included when using your account on another computer, Web Outlook or a mobile device. Archiving can be set to run automatically, after messages reach a certain age, and can also be done manually in batches or by dragging and dropping from a folder on the server to one on your computer. Instructions on using archiving for all current versions of Outlook can be found on the More Outlook Tutorials page at <http://tiny.cc/wtkxcx>

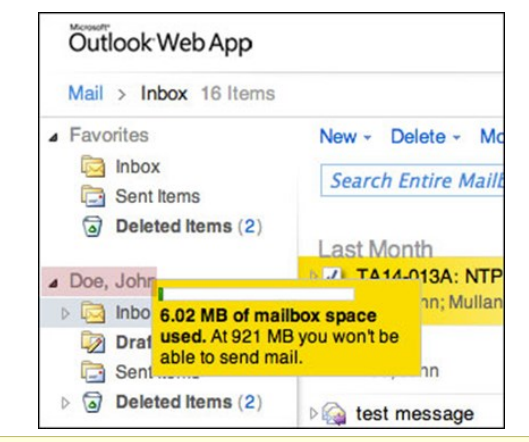

# **UPDATES ON TECH IN THE NEWS**

In the last newsletter we covered Verizon's win in a case with the FCC regarding how ISPs are regulated, a move that many perceived as a blow against net neutrality. Since then the FCC has proposed new rules to help prevent broadband providers from unfairly restricting or blocking online content and protect smaller companies that may not be able to pay the ISPs enough to stay competitive. The FCC plans to have rules formalized in spring or summer. In the meantime Netflix has agreed to pay Comcast for fast, reliable access to their broadband customers, while Comcast is working on acquiring Time Warner Cable in a consolidation that would make them the dominant provider of both television and Internet in the U.S.

 California has introduced a bill requiring smartphone and tablet manufacturers to include a "kill switch" on all devices sold in the state. The switch is an antitheft solution that would disable devices reported as stolen from being activated and used again. Cell phone theft in most major cities has continued to rise despite the implementation a nationwide database for stolen devices in mid-2012. Proponents believe a kill switch would help reduce these crimes by making it harder to continue the sale of stolen equipment overseas; opponents feel that it would be vulnerable to misuse by hackers and the device manufacturers.

# **AUGUSTUS C. LONG HEALTH SCIENCES LIBRARY**

Hammer Health Sciences Center

 701 W. 168th Street, New York, NY 10032 TEL: (212) 305-3605 - FAX: (212) 234-0595 EMAIL: [hs-library@columbia.edu](mailto:hs-library@columbia.edu) WEB: <http://library.cumc.columbia.edu/>

**REGULAR HOURS**

Monday to Thursday - 8:00 AM – 11:00 PM Friday - 8:00 AM – 8:00 PM Saturday - 10:00 AM – 11:00 PM Sunday - 12:00 Noon – 11:00 PM

*Walk-in Research Help*: Mon. - Fri., 11:00 AM – 5:00 PM *24 Hour Computer Room -* 24 hours/7 days

*CUMC Library & Computing News* covers research & tech issues relevant to members of the Columbia University Medical Center community. It is edited by Anca Meret (aom1@columbia.edu) with tech content on page 2 provided by Kristin Mullane Shimada (km2194@columbia.edu).